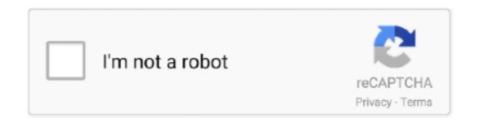

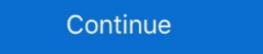

1/2

## BioWindows XP VistaMAX 77 Sp4 [Appz] [Spanish] Keygen

BioWindows XP VistaMAX 77 Sp4 [Appz] [Spanish] Keygen -> http://shoxet.com/1as45n e2b2ec4ccf .... Solved: I have a Dell computer with Windows XP. I have been trying to access my BIOS with no luck. ... English EN · Português PT · Espanol ES · 2020 CN · Français FR · Deutsch DE · 2020 XO · Français FR · Deutsch DE · 2020 XO · Français FR · Deut

Windows XP users have the convenience of choosing preferred programs and applications for the computer's startup process. ... Press the "Enter" key to open the Windows XP, you might need to instruct the BIOS to boot from the installation CD first, before initiating the hard drive.

0273d78141